# **Installieren der offiziellen DIVERA 24/7 App**

Damit auch von unterwegs schnell auf die Funktionen zugegriffen werden kann empfiehlt sich die Installation der DIVERA 24/7 Verfügbarkeit App (Android) bzw. der DIVERA 24/7 Verfügbarkeit App (iOS). Darüber können Sie Alarmierungen, Mitteilungen und Termine erhalten und einsehen.

App Store-Vorschau

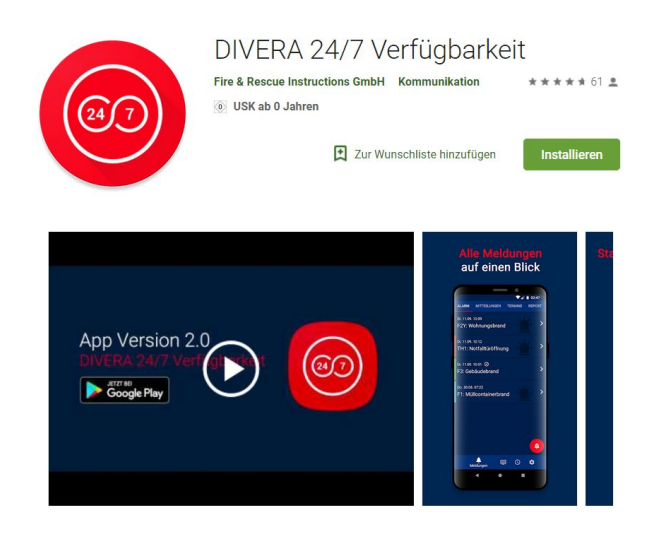

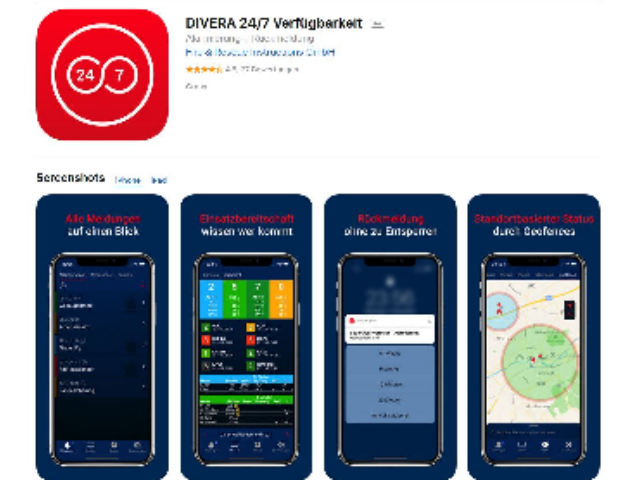

### **Wie bieten die App für folgende Betriebssysteme an:**

- 1. Für Android:<https://play.google.com/store/apps/details?id=com.divera247.personal>
- 2. Für iOS:<https://itunes.apple.com/de/app/divera-24-7-verf%C3%BCgbarkeit/id1317538895?mt=8>

**!** Bitte achten Sie darauf, dass Sie der App die entsprechenden Berechtigungen zuteilen, damit alle Dienste richtig funktionieren können. Sollten Fehler auftreten finden Si[e hier b](https://help.divera247.com/pages/viewpage.action?pageId=14680303)ereits viele Lösungsmöglichkeiten. **!**

Für die Andriod App wurde von einem Nutzer auch ein kleines Tutorial erstellt:

#### **DIVERA 24/7 insider App (Android)** G)

Bei der DIVERA 24/7 insider App für Android handelt es sich um die weiterentwickelte Version, die noch in der Beta-Phase steckt, aber bereits neuere Funktionen aufweist.

Für Tester: <https://play.google.com/store/apps/details?id=com.divera247.androidapp>

## **DIVERA 24/7 Beta (iOS)**

Möchten Sie uns bei der Entwicklung der iOS Version unserer App unterstützen und die neusten Funktionen schon vorab testen können Sie sich gerne als Beta Tester eintragen lassen

Für Tester: [iOS Beta Tester werden](https://help.divera247.com/display/FAQ/iOS+Beta+Tester+werden)

### Verwandte Artikel

- [Dashboards](https://help.divera247.com/display/FAQ/Dashboards)
- [Lichter anschalten mittels Android Ereignis \(IFTTT\)](https://help.divera247.com/pages/viewpage.action?pageId=19563198)
- [Monitor-App Installationshinweise](https://help.divera247.com/pages/viewpage.action?pageId=119865769)
- [Monitor-App Download](https://help.divera247.com/pages/viewpage.action?pageId=119865789)
- [iOS Download im App Store](https://help.divera247.com/display/FAQ/iOS+-+Download+im+App+Store)